## ใบงานภาคทฤษฎี หน่วยที่ 5 ้เรื่อง การสร้างตาราง

## สาระการเรียนรู้

- 1. การสร้างตารางโดยใช้โปรแกรม Adobe Dreamweaver CS3
- 2. การใส่ข้อมลในตารางของเว็บเพจ
- 3. การปรับขนาดของตาราง
- 4. การปรับแต่งรายละเอียดของตาราง
- 5. การจัดเรียงข้อมูลในตาราง
- 6. การจัดการกับแถว คอลัมน์ และเซลล์
- 7. การตกแต่งตาราง

**คำชี้แจง**: ให้นักเรียนตอบคำถามต่อไปนี้ให้ถูกต้องและได้ใจความสมบูรณ์มากที่สุด

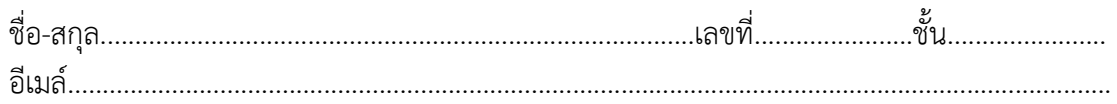

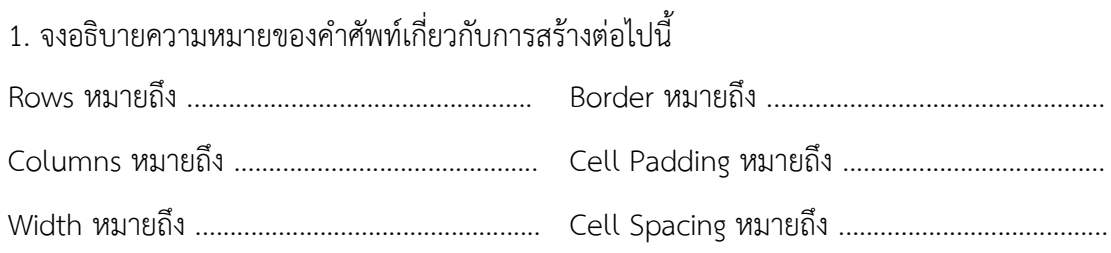

2. หากต้องการสร้างเว็บเพจตารางสอน จะมีวิธีการสร้างอย่างไร จงอธิบาย

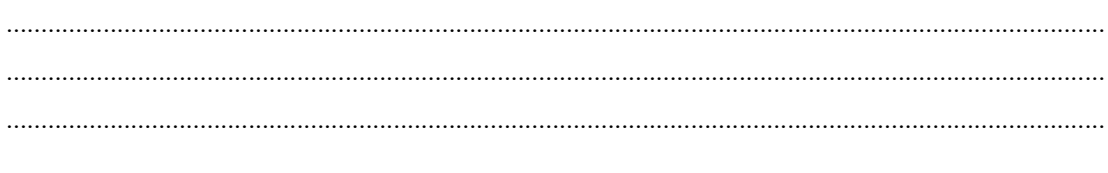

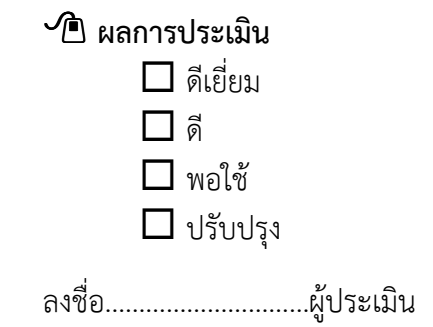